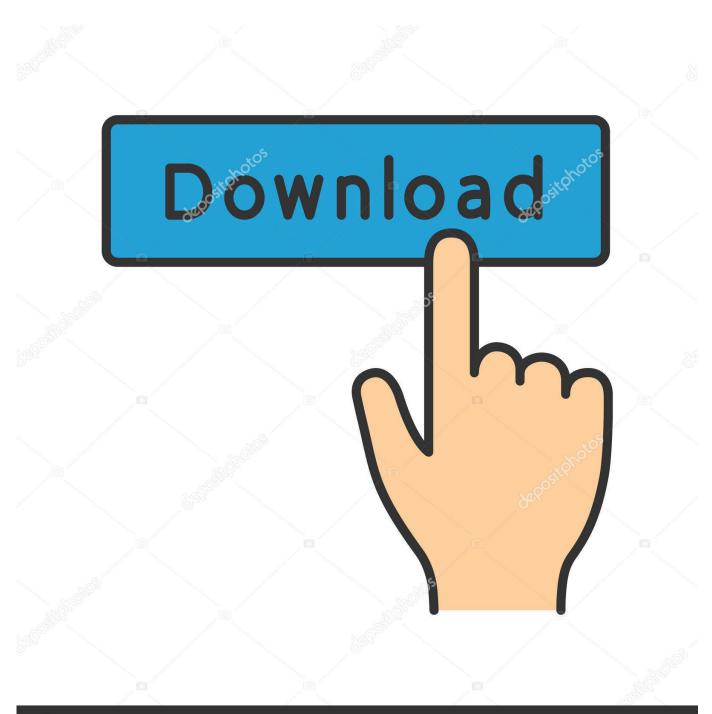

depositphotos

Image ID: 211427236 www.depositphotos.com

Dolby Digital 5.1 Download

| Master 🔻 Master 🔻                                                                                                    | Master 🔻                                                                       |                                       |                                          |                        | New Sequence              |        |      |    |             |                        |
|----------------------------------------------------------------------------------------------------|--------------------------------------------------------------------------------|---------------------------------------|------------------------------------------|------------------------|---------------------------|--------|------|----|-------------|------------------------|
|                                                                                                    |                                                                                | Sequer<br>Video                       | nce Presets Settings                     | Tracks                 |                           |        |      |    |             |                        |
|                                                                                                    |                                                                                |                                       | Video: 3 trac                            | ks                     |                           |        |      |    |             |                        |
| tead ▼ Read ▼<br>MSR MSR                                                                                                    | Read ▼ I<br>M S R                                                              | Read                                  |                                          |                        |                           |        |      |    |             |                        |
| dBO dBO                                                                                                    | dB<br>6                                                                        | Audio<br>0                            | Master: 5.1                              |                        | ▼ Number of Channels: 6 ▼ |        |      |    |             |                        |
| 3 3<br>-12 012                                                                                                    | 0.5                                                                            | -3 +                                  |                                          |                        |                           |        |      |    |             |                        |
| -324 -324                                                                                                    | -3 24                                                                          | -9                                    | Track Name<br>Audio 1                    | Track Type<br>Standard | Map Pan/Balance           | Assign | Open |    |             |                        |
|                                                                                                    | -6<br>-9<br>-36 -                                                              | -12                                   |                                          | Standard               |                           |        |      |    |             |                        |
|                                                                                                    |                                                                                |                                       |                                          | Standard               |                           |        |      |    |             |                        |
| 2448 -2448 -                                                                                                    | -2448 -                                                                        |                                       | - Audio 4                                | Standard               |                           |        |      |    |             |                        |
| ∞ dB -∞ dB                                                                                                    |                                                                                |                                       | ▼ Audio 5                                | Standard               |                           |        |      |    |             | 1/4 🗸 3 00:02:         |
| 1 Audio 1 A2 Audio 2 A                                                                                                    | A3 Audio 3                                                                     | Ma                                    |                                          |                        |                           |        |      |    | < < ► ►     | ->} ∎R∎ aRa tot        |
| ct: Surround Sound ≡ Media B                                                                                                    | rowser Info                                                                    |                                       |                                          |                        |                           |        |      |    | Sequence 06 | × Sequence 07 $\equiv$ |
| Surround Sound.prproj                                                                                                    |                                                                                |                                       |                                          |                        |                           |        |      |    |             | 00:01:59:21            |
|                                                                                                    | -                                                                              |                                       | Load from sequence                       |                        |                           |        |      |    |             |                        |
|                                                                                                    |                                                                                |                                       |                                          |                        |                           |        |      |    |             |                        |
| Name 🔨                                                                                                    | Frame Rate                                                                     | Me                                    |                                          |                        |                           |        |      |    |             |                        |
| Name 🔥 12_full_only-human_013                                                                                                    | Frame Rate<br>44100 Hz                                                         |                                       |                                          |                        |                           |        |      |    |             |                        |
| Name A<br>12_full_only-human_013<br>Sequence 01                                                                                                    | Frame Rate<br>44100 Hz<br>23.976 fps                                           |                                       |                                          |                        |                           |        |      |    |             |                        |
| Name 🖍 📅 12_full_only-human_013                                                                                                    | Frame Rate<br>44100 Hz<br>23.976 fps<br>23.976 fps                             | 00<br>00<br>00                        | ive Preset                               |                        |                           |        |      |    |             |                        |
| Name A<br>12_full_only-human_013<br>12_full_only-human_013 | Frame Rate<br>44100 Hz<br>23.976 fps<br>23.976 fps<br>23.976 fps               | 00<br>00<br>00<br>00<br>5a            | ve Preset                                |                        |                           |        |      |    |             |                        |
| Name A<br>12_full_only-human_013<br>Control for the sequence of the sequence of th                                                                                                    | Frame Rate<br>44100 Hz<br>23.976 fps<br>23.976 fps<br>23.976 fps<br>23.976 fps | 00<br>00<br>00<br>00<br>00<br>5acuras |                                          |                        |                           |        |      |    |             |                        |
| Name A<br>12_full_only-human_013<br>4 Sequence 01<br>4 Sequence 02<br>4 Sequence 03                                                                                                    | Frame Rate<br>44100 Hz<br>23.976 fps<br>23.976 fps<br>23.976 fps               | 00<br>00<br>00<br>00<br>00            | <b>ive Preset</b><br>e Name: Sequence 08 |                        |                           |        |      |    |             |                        |
| Name<br>12_fuil_only-human_013<br>Sequence 01<br>Sequence 02<br>Sequence 03<br>Sequence 04                                                                                                    | Frame Rate<br>44100 Hz<br>23.976 fps<br>23.976 fps<br>23.976 fps<br>23.976 fps | 00<br>00<br>00<br>00<br>00<br>5acuras |                                          |                        |                           | Cance  | 1 0  | рк |             |                        |

Dolby Digital 5.1 Download

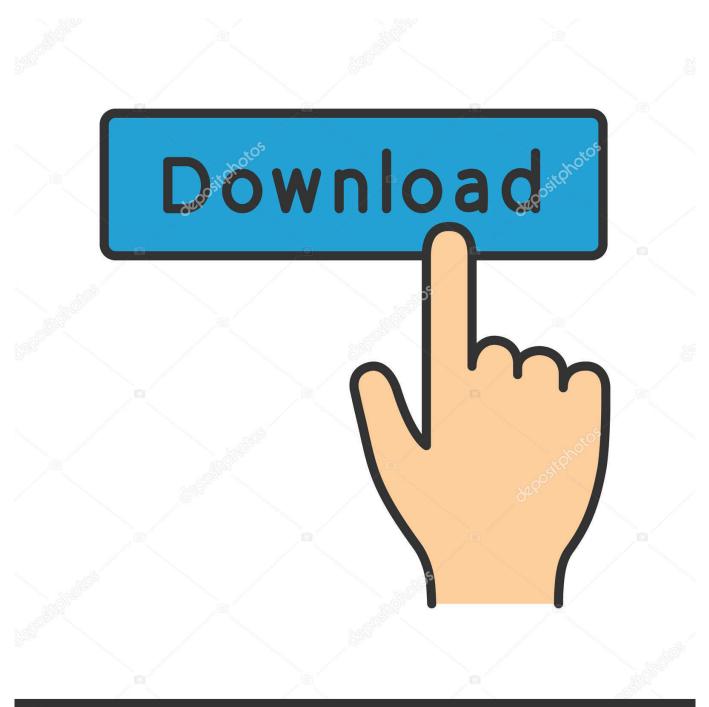

# depositphotos

Image ID: 211427236 www.depositphotos.com

Dolby Digital 5 1 DownloadDolby Digital 5 1 Download Windows 7It was around the year 2001 when I first started to take an interest in mixing and producing music in 5.. You can play the WMA files using Important instructions for playing these surround music files: If you have a 7.. 1 surround format I have created 5 1 mixes of some of my past tracks from various of my solo albums, and I have also created a.

- 1. dolby digital
- 2. dolby digital vs dolby digital plus
- 3. dolby digital apk

1 audio file so that you may play it and check whether your speakers are set up correctly for playing these files.. The DVD is available to buy from and from You can play the below AC3 files on your PC or Mac using the program VLC ().. Download 1 file ZIP download Download 8 Files download 7 Original The files are made for 5.. My surround music DVD is mixed in Dolby Digital 5 1 and is playable on any standard home DVD player (special DVD-Audio player not required).

#### dolby digital

dolby digital, dolby digital plus, dolby digital plus download, dolby digital vs dolby atmos, dolby digital vs dolby digital plus, dolby digital sound, dolby digital trailers, dolby digital vs dts, dolby digital plus soundbar, dolby digital apk, dolby digital plus vs atmos, dolby digital download, dolby digital logo, dolby digital vs pcm, dolby digital app <u>Amd Wdm</u> <u>Drivers For Mac</u>

1 setting for the correctly defined surround sound Ultimate kenny g cd All songs (C) Copyright Bjorn Lynne (PRS) 1993-2007. Buy Mac Os X Server For Vmware

| Master 🔻           | Master      | •              | Master  | •              |         |                                                    |              | New Seque                                                                                                    | ence  |        |      |    |             |      |                        |             |
|--------------------|-------------|----------------|---------|----------------|---------|----------------------------------------------------|--------------|----------------------------------------------------------------------------------------------------|-------|--------|------|----|-------------|------|------------------------|-------------|
|                    |             |                | ]•      |                |         | Sequence Presets Settings<br>Video<br>Video: 3 tra |              |                                                                                                    |       |        |      |    |             |      |                        |             |
| Read 🔻             | Read        |                | Read    |                | Read    |                                                    |              |                                                                                                    |       |        |      |    |             |      |                        |             |
| M S R              |             |                |         |                |         | Audio                                              |              |                                                                                                    |       |        |      |    |             |      |                        |             |
| dB<br>6-1 0        | dB<br>6     | <del>.</del> 0 | dB<br>6 | <del>.</del> 0 | dB<br>0 | Master: 5.1  Vumber of Channels: 6                 |              |                                                                                                    |       |        |      |    |             |      |                        |             |
| 3<br>0             | 3           | 12             | 3       |                |         |                                                    |              |                                                                                                    |       |        |      |    |             |      |                        |             |
|                    | 0           |                | 0       |                | -6      | Track Name                                         | Track Type   | Map Pan/B                                                                                                    | lance | Assign | Open |    |             |      |                        |             |
| -324<br>-6         | -3          |                | -3      |                |         | ▲ ▼ Audio 1                                        | Standard     | Tuiny bi     Tuiny bi     Tuiny bi | 0     | m      | open |    |             |      |                        |             |
| -9                 |             | -<br>          | -9      |                | -12     | 🔺 🔻 🛛 Audio 2                                      | Standard     |                                                                                                    |       |        |      |    |             |      |                        |             |
| -15                | -15         |                | -15 -   |                | -21     | 🔺 🔻 🛛 Audio 3                                      | Standard     |                                                                                                    |       |        |      |    |             |      |                        |             |
| -2448              | -24         |                | -24     |                |         | 🔺 🔻 🛛 Audio 4                                      | Standard     |                                                                                                    |       |        |      |    |             |      |                        |             |
|                    |             | dB             |         | dB             |         | 🔺 🔻 🛛 Audio 5                                      | Standard     |                                                                                                    |       |        |      |    |             |      |                        | 00:02:16:04 |
| 0.0                |             |                |         |                |         |                                                    |              |                                                                                                    |       |        |      |    |             |      |                        |             |
| A1 Audio 1         | A2 Auc      | lio 2          | A3 Au   | idio 3         | Ma      |                                                    |              |                                                                                                    |       |        |      |    |             |      |                        |             |
| 00:00:12:16        |             |                |         |                |         |                                                    |              |                                                                                                    |       |        |      |    | ← ◀ ▶       | I⊳ → | } •A• •A• ••           | +           |
| oject: Surround Sc | ound ≡      | Media          |         |                |         |                                                    |              |                                                                                                    |       |        |      |    | Seque       |      | × Sequence 07 $\equiv$ | - 0         |
| Surround Sound     | d.prproj    |                |         |                |         |                                                    |              |                                                                                                    |       |        |      |    | 00:01:29:21 |      | 00:01:59:21            |             |
|                    |             |                | 2       |                |         | Load from sequence                                 |              |                                                                                                    |       |        |      |    |             |      |                        | 6           |
| Name 🔨             |             |                |         |                |         |                                                    |              |                                                                                                    |       |        |      |    |             |      |                        | -12         |
| 🗰 12_ful           | ll_only-hun | nan_01         |         |                |         |                                                    |              |                                                                                                    |       |        |      |    |             |      |                        | -18         |
| Sequei             |             |                |         |                |         |                                                    |              |                                                                                                    |       |        |      |    |             |      |                        | 24          |
| Seque              |             |                | 23.97   |                |         |                                                    |              |                                                                                                    |       |        |      |    |             |      |                        |             |
| Sequei             | nce 03      |                | 23.9    | 76 fps         |         | Save Preset                                        |              |                                                                                                    |       |        |      |    |             |      |                        | -30         |
| 🛓 Seque            |             |                |         | 76 fps         |         |                                                    |              |                                                                                                    |       |        |      |    |             |      |                        | 36          |
|                    |             |                |         | 76 fps         |         | Sequence Name: Sequence 0                          | 8            |                                                                                                    |       |        |      |    |             |      |                        | 42          |
| Sequei             |             |                |         |                |         |                                                    |              |                                                                                                    |       |        |      |    |             |      |                        | -42         |
| Sequei             |             |                |         | 76 fps         |         |                                                    |              |                                                                                                    |       | Cancel |      | ОК |             |      |                        | 48          |
| Sequei             | nce 07      |                | 23.9    | 76 fps         | 00      |                                                    | h Master 0.0 | 0 51 1                                                                                                    |       |        |      |    |             |      |                        | 54          |

The Beginner 039;s Guide Crack

### dolby digital vs dolby digital plus

#### Download Free Map Tomtom

1 surround setup or even more speakers than that, please switch your speaker configuration to 5.. I have a 7 1 setup myself and if I play these tracks while the speaker configuration is set to 7.. 1 audio and if your speaker configuration is set to 7 1 or anything else, they will not sound like they are meant to.. 1, I just get some mono sound in all the side and rear speakers Switch your speaker to 5. agama islam erlangga kelas 10 day weather

## dolby digital apk

App Design: Spotify For Mac

1 before you play these files The ADI Dolby® Digital (AC-3) 5 1 Decoder library for the SHARC processor is an implementation of a Dolby Digital Consumer Decoder, compliant with the Advanced Television Systems Committee (ATSC) AC-3 standard.. 6 3 Plus-circle Add Review Download 1 file PNG download Download 1 file TORRENT download.. To use these files for anything else, please see 5 1 Surround Test File I've made this short 5.. This implementation has been certified by Dolby Laboratories, Inc Dolby Digital Plus 7.. To download the 5 1 surround test file as WMA (Windows Media Audio), To download the 5.. Dolby Digital 5 1 DownloadAll rights reserved Download granted for personal use / home listening only.. Dolby Digital 5 1 Download Windows 7You should hear 'front left', 'center' 'front right', 'rear left', 'rear right' from each of the respective loudspeakers, and then a kind of 'mumbling' from your subwoofer (LFE). ae05505a44 Comic Life 3.1.3

ae05505a44

افضل برنامج لحذف الملفات المستعصية للاندرويد